# **Capítulo**

# **1**

# **Introdução às Séries Temporais: Uma Abordagem Prática em Python**

Rogério de Oliveira, Orlando Y. E. Albarracín, Gustavo Rocha da Silva

#### *Abstract*

*This short course is a practical course that introduces the main concepts of time series and how to manipulate and create time series models in Python. Includes the implementation and analysis of ARIMA-type statistical models and implementations that employ classical and deep machine learning. Practical exercises are included in the course and a final project is suggested. As support material for the course, the language of this text and its references were adapted for this purpose. In the end, the participant is expected to be able to understand, analyze and make predictions from series of data in different contexts, and apply these tools in their own research and professional practice.*

#### *Resumo*

*Este minicurso é um curso prático que apresenta os principais conceitos de séries temporais e como manipular e criar modelos de séries temporais em Python. Inclui a implementação e análise de modelos estatísticos do tipo ARIMA e implementações que empregam aprendizado de máquina clássico e profundo. Exercícios práticos estão incluídos no curso e é sugerido um projeto final. Sendo material de apoio ao curso, a linguagem deste texto e suas referências foram adaptadas para esse propósito. Ao final, espera-se que o participante seja capaz de compreender, analisar e fazer previsões a partir de séries de dados em diferentes contextos, e aplicar essas ferramentas na sua própria pesquisa e prática profissional.*

# **1.1. Introdução**

Séries temporais fazem parte de nosso dia a dia e podem ser encontradas em praticamente qualquer área, das ciências físicas e engenharias, às áreas de saúde e de negócios. Análises do comportamento da série, busca de padrões e sazonalidades, simulações e previsões são alguns dos resultados úteis que podemos obter de séries de dados, o que se tornou uma necessidade e um desafio em muitos campos. Este minicurso oferece uma introdução prática à análise e previsão de séries temporais utilizando a linguagem de programação Python. Embora existam várias formas de se abordar o problema de séries temporais, este minicurso se concentra no uso de modelos Autorregressivos integrados de médias móveis (ARIMA), um dos modelos estatísticos mais aplicados a séries temporais, e no uso de técnicas de aprendizado de máquina. O curso traz exemplos, aplicações e exercícios com dados sintéticos e reais de diversas áreas. Ao final, espera-se que o participante seja capaz de entender, analisar e fazer previsões de séries de dados, podendo aplicar essas ferramentas em suas próprias pesquisas e prática profissional.

O curso está baseado no livro Introdução às Séries Temporais: Uma Abordagem Prática em Python (Oliveira, Albarracín e Silva, 2024), dos mesmos autores deste curso. Uma versão online está disponível no site do livro, *[https://github.com/Introducao-Series-](https://github.com/Introducao-Series-Temporais-em-Python)[Temporais-em-Python](https://github.com/Introducao-Series-Temporais-em-Python)*, onde podem ser encontrados, incluindo este texto, todos os códigos e dados empregados, os exercícios e soluções, e outros materiais complementares.

# **1.2. Principais conceitos**

*Uma Série Temporal é uma sequência de observações registradas em intervalos de tempo regulares.*

Essas observações são medidas tomadas ou encontradas a tempos regulares, e você certamente já se deparou com dados como valores anuais do PIB, preços diários de ações e commodities, quantidade de hits diários em página Web ou site, ou aumento de temperatura global anual. São dados muito comuns e medidos a intervalos regulares (hora, dia, mês etc.). Séries com intervalos muito curtos (segundos ou menos) são ainda encontradas na física e biomedicina, e intervalos muito longos, de décadas ou mais, são encontradas na astronomia e geologia. Aqui a maior parte dos exemplos e exercícios empregam séries diárias, mensais ou anuais, mas os mesmos procedimentos são igualmente aplicáveis a qualquer série. Na Figura 1.1 apresentam-se exemplos de séries temporais.

De acordo com o seu objetivo você pode estar interessado em diferentes tarefas aplicadas a uma série temporal:

- 1. Fazer previsões de valores futuros
- 2. Entender o mecanismo gerador da série
- 3. Descrever e comparar o comportamento da série
- 4. Procurar periodicidades e padrões relevantes
- 5. Identificar anomalias
- 6. Simular séries de dados

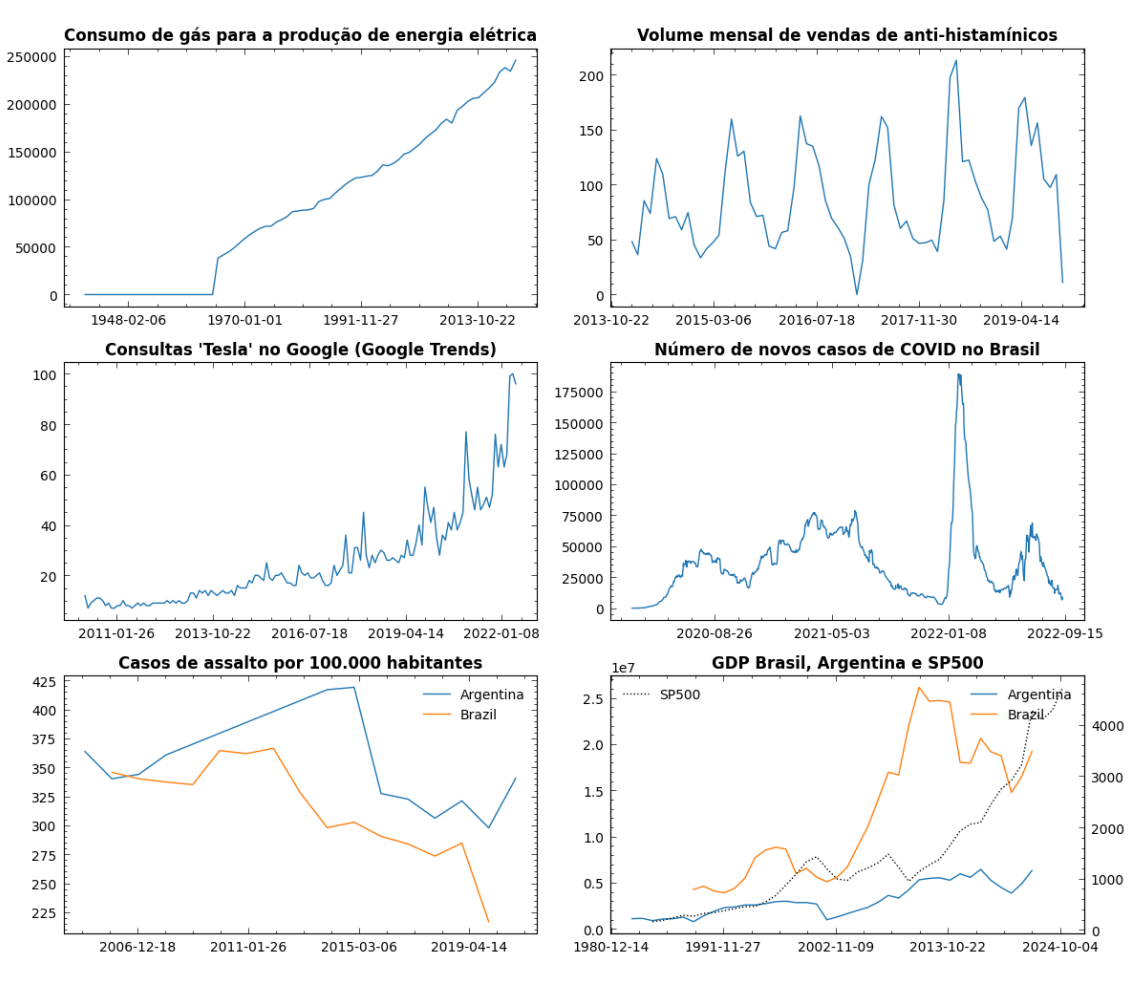

**Figura 1.1. Diversos exemplos de séries temporais em diferentes áreas.**

e, certamente, fazer previsões de valores desempenha um papel bastante importante. Aqui nos concentraremos unicamente em modelos ARIMA e de aprendizado de máquina supervisionado para previsões. Ambos são modelos paramétricos (possuem um número finito de parâmetros) e modelam as séries no domínio do tempo (diferentemente de modelos que empregam a frequência ou o espaço de estados), estes estão entre os modelos mais amplamente aplicados na economia, finanças, engenharias e outras áreas.

# **1.2.1. Decomposição de séries temporais**

A ideia de construir um modelo é a de criarmos uma simplificação útil dos dados e no caso de séries temporais decompor os dados é o procedimento clássico.

Em geral decompomos uma série temporal em três componentes:

- o Tendência
- o Sazonalidade
- o Resíduos

A tendência representa o comportamento da série no longo do tempo (aumento e/ou diminuição dos valores da série no período estudado), por exemplo, o crescimento da temperatura global ano a ano. A componente sazonalidade apresenta o padrão sazonal da série, como mudanças que ocorrem com alguma periodicidade ao longo do tempo. É o caso dos acréscimos e decréscimos de temperatura que ocorrem ao longo das estações

do ano, independentemente da elevação das temperaturas no longo prazo. Por último, os resíduos, representam os valores da série após retirada a tendência e sazonalidade. Esses resíduos representam a variação não explicada pelos dois componentes anteriores e podem conter ruído ou outros padrões não capturados. Correspondem, por exemplo, às diferenças de temperatura entre dois dias consecutivos da mesma estação causadas por inúmeros fatores como a maior presença de nuvens ou de raios solares naqueles dias.

Diversos desses padrões podem ser observados nas séries da Figura 1, como a tendência linear crescente no consumo de gás para geração de energia e o comportamento sazonal nas vendas de anti-histamínicos

Ciclos e mudanças sazonais são comportamentos bem diferentes nas séries temporais. A sazonalidade é um comportamento recorrente que se repete a intervalos fixos, regulares (a maior temperatura em certas estações do ano, o maior número de visitas em um site de entretenimento aos finais de semana). Já os ciclos são comportamentos recorrentes, mas que ocorrem a intervalos não regulares. Vulcões e terremotos, por exemplo, têm um comportamento recorrente, mas não sabemos quando irão ocorrer, e uma série que represente as temperaturas ou o tremor em torno da cratera do Vulcão Eyjafjallajökull apresentará comportamentos repetitivos, mas que não são sazonais. O mesmo ocorre com os ciclos econômicos que alternam recessão e crescimento, e não sabemos quando irá ocorrer a próxima crise ou o estouro de uma bolha do mercado. Nas séries de Figura 1, por exemplo, podemos observar alguns 'ciclos' de séries financeiras (GDP e SP500) e das ondas de variantes da pandemia de COVID.

#### **1.2.2. Séries temporais em Python**

Aquisição dos dados de uma série temporal pode ser feita na forma de dados tabulares. Em Python, o Pandas fornece suporte a vários tipos de formato de arquivos como .csv,.xlsx, .json, .html, .hdf5 e .sql para a criação de um *DataFrame.*

```
import pandas as pd
df = pd.read.csv(course path + ' /data/capea-consulta-cafe.csv')df.head()
      Data vista R$ vista US$
0 01/2014 288.98 119.88
1 02/2014 366.32 153.96
2 03/2014 437.24 187.79
3 04/2014 449.45 201.45
4 05/2014 429.28 193.22
```
O Pandas é uma biblioteca para manipulação de dados tabulares e oferece várias funcionalidades para a seleção e transformação dos dados.

```
df[ df['vista R$'] > 1400 ][ ['Data', 'vista R$'] ]
         Data vista R$
95  12/2021  1452.15<br>96  01/2022  1482.59
96 01/2022
97 02/2022 1485.35
```
Um caso particularmente importante quando se trata de séries temporais trata-se da manipulação de datas.

```
df.dtypes
Data object<br>vista R$ float64
vista R$vista US$ float64
# seleção errônea dos dados com o atributo Data no formato de object
df[ df['Data'] > '10/2023' ].head(3)
       Data vista R$ vista US$
10 11/2014 460.96 180.61<br>11 12/2014 455.20 172.39
11 12/2014 455.20
22 11/2015 469.39 124.29
# seleção correta dos dados com o atributo Data no formato de datetime
df.Data = pd.to_datetime(df.Data)
df[ df['Data'] > '10/2023' ].head()
          Data vista R$ vista US$
118 2023-11-01 888.00 181.31
119 2023-12-01 974.46 198.90
120 2024-01-01 1003.74 204.34
df.Data = pd.to_datetime(df.Data)
df[ df['Data'].dt.year > 2023 ].head()
          Data vista R$ vista US$
120 2024-01-01 1003.74 204.34
```
#### **1.2.2.1. Time index**

Em Python, muitas funções úteis para a manipulação de séries temporais como *resample,* gráficos e uso de outros pacotes, requerem que o atributo de tempo da série temporal esteja representado no índice dos dados.

```
df.index = pd.to_datetime(df.Data)
df = df.drop(columns='Data')
df.head()
             vista R$ vista US$ 
2014-01-01 288.98 119.88
2014-02-01 366.32 153.96<br>2014-03-01 437.24 187.79<br>2014-04-01 449.45 201.45
2014-03-01 437.24 187.79
2014-04-01 449.45 201.45
2014-05-01 429.28 193.22
# resample dos dados por ano
df_{year} = df_{resample('Y')}.mean()df_year.head()
               vista R$ vista US$ 
2014-12-31 418.572500 177.984167
2015-12-31 451.494167 137.497500
2016-12-31 494.522500 142.853333
2017-12-31 465.690833 146.050833
2018-12-31 435.646667 120.087500
```
# **1.2.2.2. Gráficos**

Gráficos de séries de dados são fundamentais para explorar e entender o comportamento dos dados e podem ser obtidos com bibliotecas como *matplotlib* ou *seaborn.* Um índice do tipo datetime permite que identificar os dados como uma série temporal e formatar a escala de tempo dos gráficos.

```
import matplotlib.pyplot as plt
import seaborn as sns
plt.plot(df,label=['vista R$','vista US$'])
plt.title('Preços Saca do Café (Capea)')
```

```
plt.legend()
```
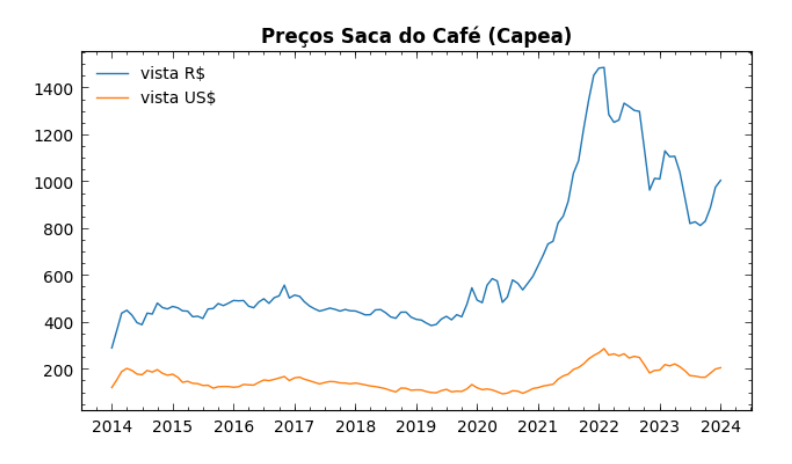

#### **1.2.2.3. Decompondo uma série temporal**

O principal pacote para modelos estatísticos de séries de dados em Python é o statsmodel, e a função seasonal\_decompose() permite decompor uma série em suas componentes de tendência, sazonalidade e resíduos.

```
from statsmodels.tsa.seasonal import seasonal_decompose
result = seasonal_decompose(df['vista US$'], model='additive', 
extrapolate_trend=1)
fig = result.plot()fig.set_size_inches((7, 8))
plt.show()
df_compose = pd.DataFrame()
df_compose['trend'] = result.trend
df_compose['seasonal'] = result.seasonal
df_compose['resid'] = result.resid
df_compose.head()
                  trend seasonal resid 
2014-01-01 163.774583 0.142035 -44.036618 
2014-02-01 166.537917 4.960345 -17.538262 
2014-03-01 169.301250 2.486304 16.002446 
2014-04-01 172.064583 3.833470 25.551946 
2014-05-01 174.827917 0.168887 18.223196 
# Acesse o código completo no site do material complementar
```
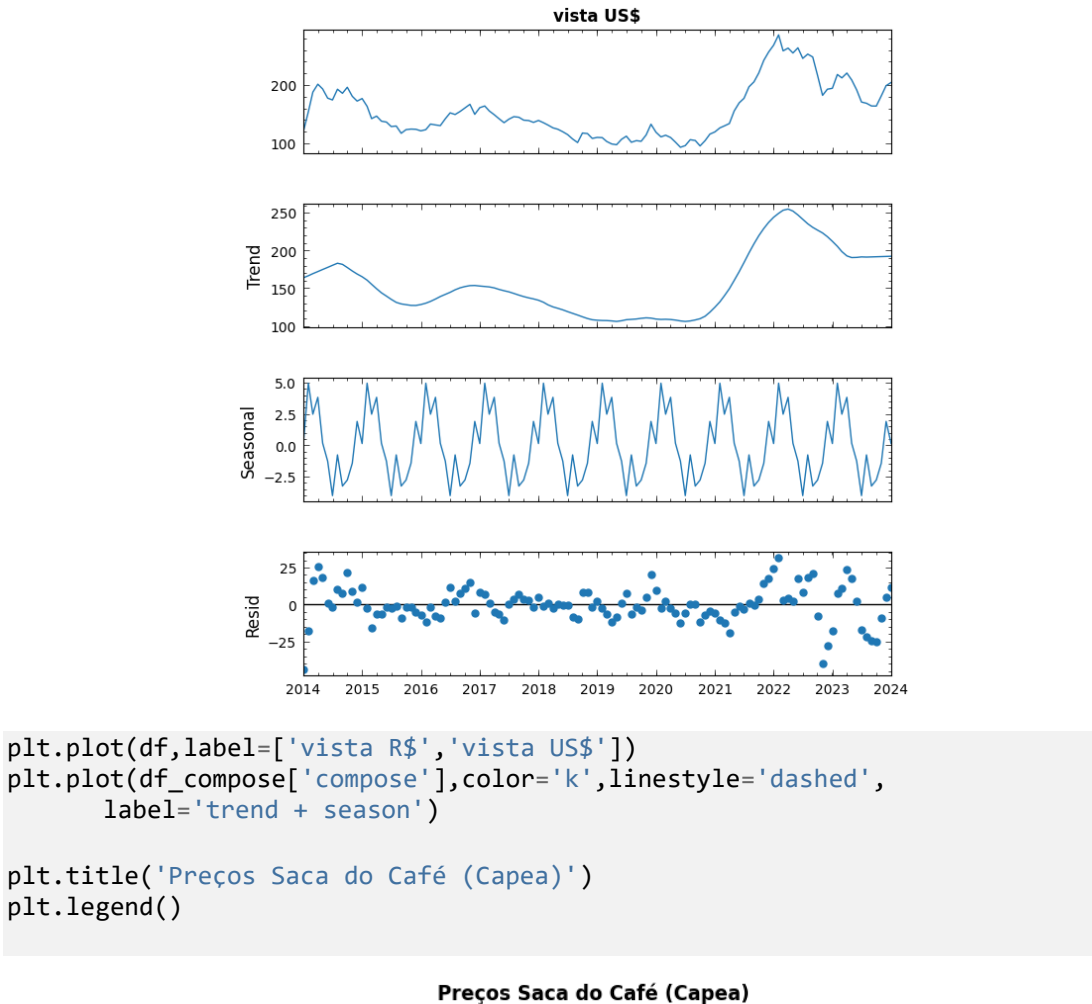

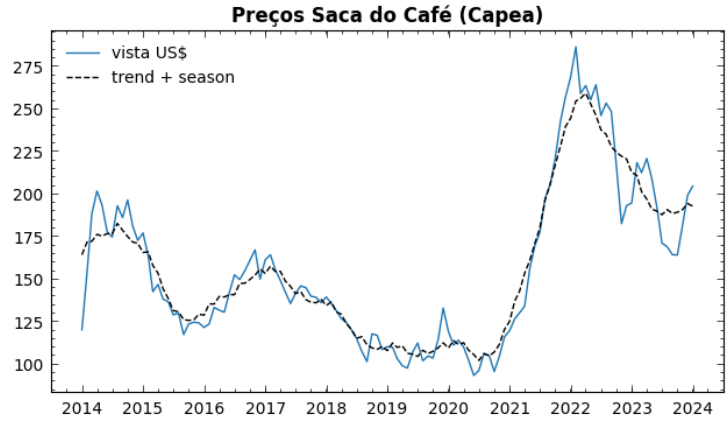

# **1.2.3. Séries aditivas e multiplicativas**

A depender da natureza da série as componentes de tendência, sazonalidade e resíduo podem ser combinadas de forma aditiva ou multiplicativa, isto é:

$$
Y_t = T_t + S_t + R_t
$$

para modelos aditivos, ou:

$$
Y_t = T_t \times S_t \times R_t
$$

para modelos multiplicativos, sendo  $Y_t$  a série observada e  $T_t$ ,  $S_t$ ,  $R_t$  respectivamente as componentes de tendência, sazonalidade e resíduo.

Geralmente, o comportamento aditivo é apropriado quando a magnitude da sazonalidade ou tendência não depende do nível da série temporal já o comportamento multiplicativo é apropriado quando a magnitude da sazonalidade ou tendência varia com o nível da série temporal. De qualquer modo, lembre-se que os modelos são simplificações que buscam ser úteis, e uma série, por exemplo a atividade solar a cada mês, não tem qualquer obrigação de se comportar de forma aditiva ou multiplicativa, e nem sempre é muito simples identificar se uma série é aditiva ou multiplicativa.

# **1.2.4. Estacionariedade**

A maior parte dos modelos estatísticos assumem que a série seja estacionária. Uma série temporal é dita estacionária, no sentido amplo, quando tem média e variância constantes e função de autocovariância entre dois períodos distintos depende apenas da defasagem de tempos entre os períodos. Os valores destas séries se desenvolvem ao redor de um certo nível com variância constante, isto é, ausência completa de tendência e sazonalidade da série.

Há vários testes estatísticos para verificar a estacionariedade de uma série temporal, mas os testes mais comuns são o teste Augmented Dickey Fuller ("ADF") e o teste Kwiatkowski-Phillips-Schmidt-Shin ("KPSS") e que, basicamente, verificam a presença de tendência na série. A análise exploratória dos dados é essencial para uma interpretação adequada desses testes.

#### **1.2.4.1. Teste Augmented Dickey-Fuller (ADF)**

O teste de Dickey-Fuller Aumentado (ADF) é um teste estatístico comumente usado para verificar a presença de uma tendência estocástica em uma série temporal.

 $H_0$ : A série não é estacionária

 $H_1$ : A série é estacionária

Se o valor-p for menor que um determinado nível de significância (geralmente 0,05), então rejeitamos a hipótese nula e concluímos que a série é estacionária, ou seja, não possui uma tendência estocástica significativa. Os gráficos a seguir ilustram diferentes casos de estacionariedade e não estacionariedade com os respectivos p-values do teste ADF.

```
# Acesse o código completo no site do material complementar
from statsmodels.tsa.stattools import adfuller, kpss
def ADF(df,verbose=False):
 result = addfuller(df) if verbose:
     print('ADF Statistic: %f' % result[0])
     print('p-value: %f' % result[1])
    if result[1] < 0.05:
       print('Série é ADF estacionária')
    else:
       print('Série é não ADF estacionária')
   return result
```
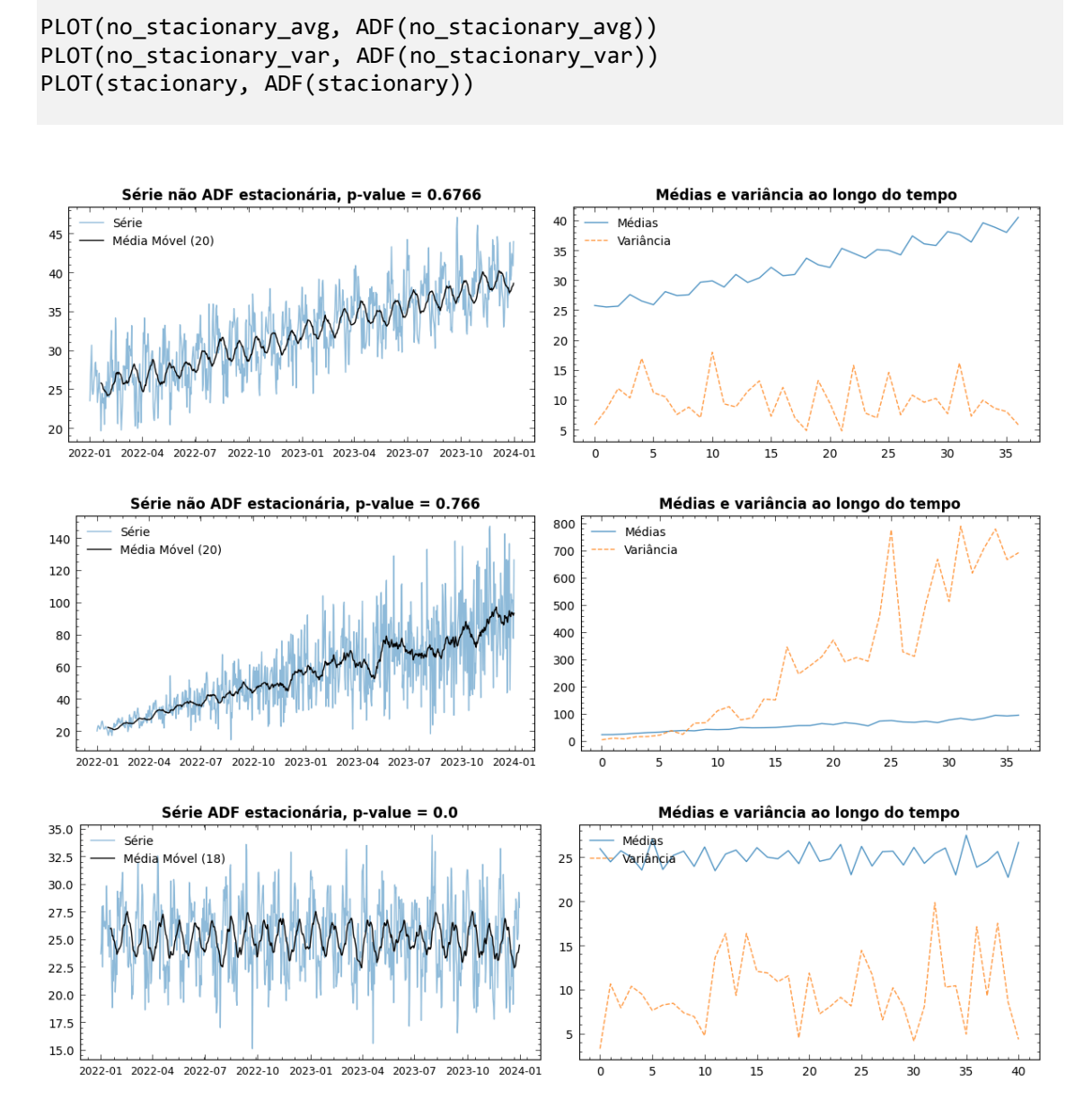

#### **1.2.5. Sazonalidade**

A inspeção visual das séries desempenha um papel fundamental na identificação de sazonalidades, como também da estacionariedade apesar dos testes disponíveis. Gráficos de agrupamentos com os valores médios por dia, mês etc. são bastantes empregados e constituem a base de muitos modelos de sazonalidade.

```
# Criando uma série de periodicidade anual
date_range = pd.date_range(start='2021-01-01', periods=4*12, freq='M')
# Para o código completo ver o material complementar
```
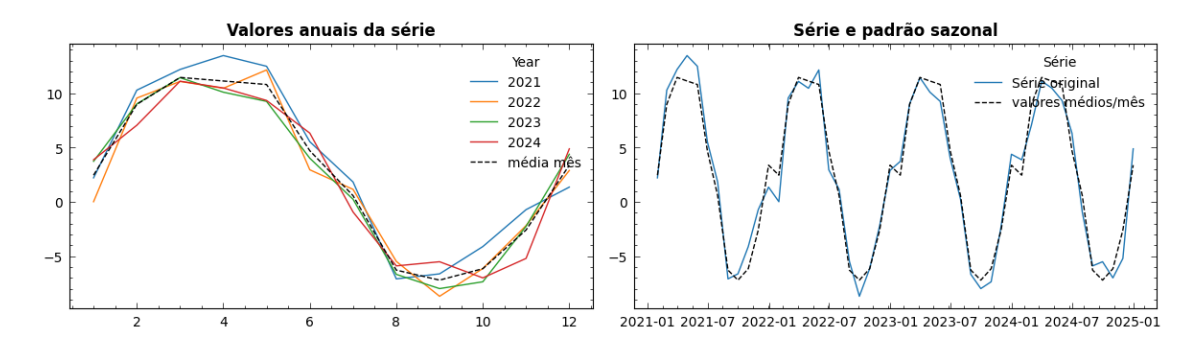

#### **1.2.5.1. Periodograma**

Apesar da importância e predominância da inspeção visual, o periodograma pode ser uma ferramenta bastante útil e mais adiante introduziremos os gráficos autocorrelação que também nos ajudam a identificar sazonalidades.

O periodograma apresenta a distribuição das frequências em um sinal ao longo do tempo e as frequências mais presentes podem ser empregadas para identificar as sazonalidades presentes na série.

$$
P_i = \frac{\text{Total de Períodos}}{freq_i}
$$

onde,  $P_i$  é a periodicidade da frequência  $freq_i$ . Pode haver inúmeras frequências, mas podemos nos limitar as mais predominantes (1, 2 ou 3 mais presentes).

```
from scipy import signal
```

```
frequencies, spectrum = signal.periodogram(stacionary['values'],
fs=len(stacionary))
```

```
# Para o código completo ver o material complementar
```
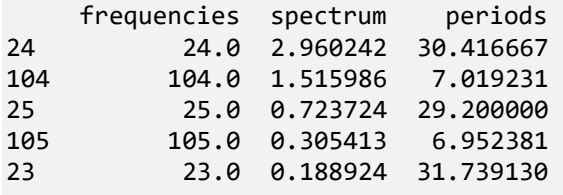

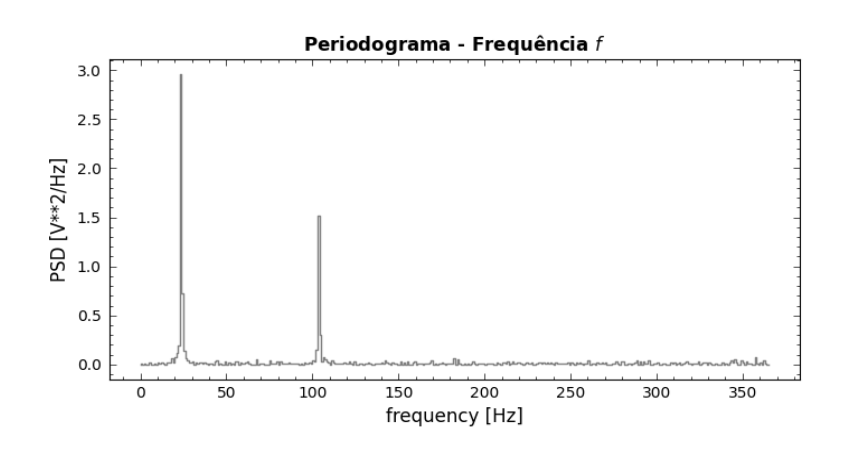

#### **1.2.6. Diferenciação e Log: eliminando a tendência e sazonalidade**

Um dos métodos mais simples para se eliminar a tendência de uma série temporal é construir uma nova série por diferenciação. Nesta nova série, o valor é calculado como a diferença entre o valor no instante  $t$  e o valor no intervalo de tempo anterior.

$$
\Delta^1 y_t = y_t - y_{t-1}
$$

$$
\Delta^d y_t = y_t - y_{t-d}
$$

A diferenciação acima é de ordem 1 e diferenciações maiores podem ser aplicadas para, por exemplo, eliminar uma tendência polinomial. Para tendências exponenciais pode ser necessário aplicar, do mesmo modo, a transformação logarítmica da série (tornando-a linear) antes de se aplicar a diferenciação.

```
fig, ax = plt.subplots(1,2,figsize=(12,3.5))ax[0].plot(no_stacionary_var,alpha=0.5,lw=1)
ax[1].plot(no_stacionary_var.diff().dropna(),alpha=0.5,lw=1);
```

```
# Para o código completo ver o material complementar
```
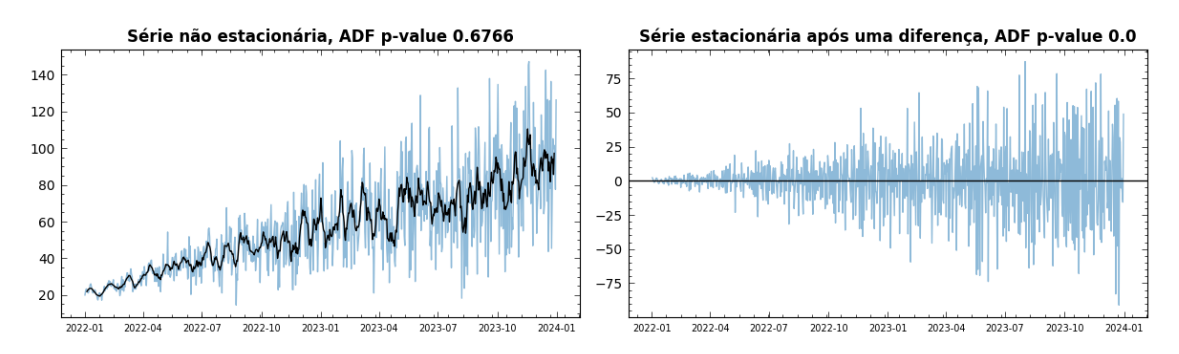

#### **1.2.7. Resíduos**

Os pressupostos do modelo ARIMA incluem a estacionariedade da série temporal (ou a estacionariedade por diferenciação), e a normalidade dos resíduos. O termo "resíduo" é utilizado para designar a diferença entre os valores reais e o ajuste obtido da série por algum modelo, consistindo em uma componente não explicada da série.

Geralmente, os resíduos são utilizados para selecionar o 'melhor' modelo, definido como aquele que gera os menores resíduos. Essa diferença pode ser medida de diversas formas, mas ao final todas refletem as diferenças da série real  $Y_t$  e os valores estimados  $\widehat{Y}_t$  que queremos minimizar. Por serem muito empregadas algumas dessas medidas recebem nomes especiais:

- Erro Médio Absoluto,  $MAE = \frac{1}{n}$  $\frac{1}{n}\sum_{t} |Y_t - \hat{Y}_t|$
- Erro Médio Quadrático,  $MSE = \frac{1}{n}$  $\frac{1}{n}\sum(Y_t - \hat{Y}_t)^2$
- Raiz do Erro Médio Quadrático,  $RMSE = \frac{1}{2}$  $\frac{1}{n}\sum(Y_t - \widehat{Y}_t)^2$
- Erro Percentual Absoluto Médio,  $MAPE = \frac{1}{n}$  $rac{1}{n} \sum \left| \frac{Y_t - \hat{Y}_t}{Y_t} \right|$  $\frac{1-t}{Y_t}$

Todas medidas que podem ser fácil e diretamente calculadas ou pode-se empregar algum pacote.

```
import statsmodels.tools.eval_measures as eval_measures
def error_measures(y, y_pred):
# Para o código completo ver o material complementar
result = seasonal_decompose(stacionary, model='additive')
non NA = pd.merge(stacionary, result.trend, how='inner', left index=True, rig
ht_index=True).dropna().index # exclui valores nulos das previsões
y = stacionary.loc[non_NA]['values']
y_pred = result.trend.loc[non_NA] + result.seasonal.loc[non_NA]
= = error_measures(y,y_pred)
MSE: 3.6922
MAE: 1.5335
RMSE: 1.9215
MAPE: 0.0628
```
Além de buscar minimizar o erro, ou resíduos, queremos que seus valores sejam independentes, no sentido de não estarem correlacionados, e que apresentem uma distribuição normal.

```
sns.kdeplot(y - y_pred)
plt.title('Distribuição dos resíduos')
```
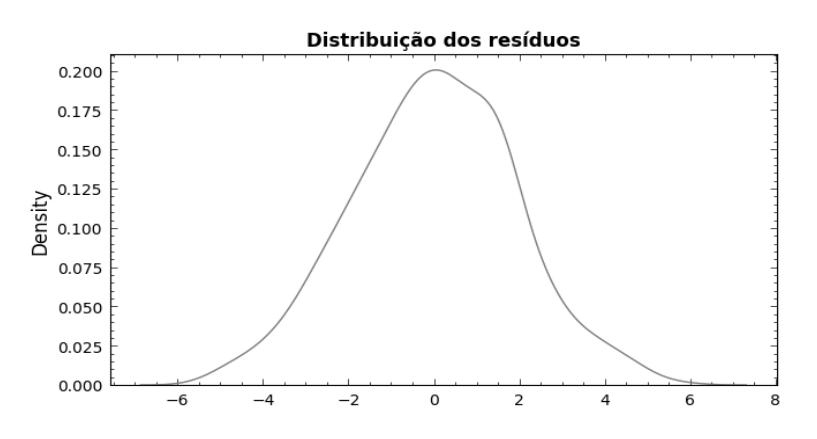

A normalidade dos resíduos pode ser verificada através de um gráfico de distribuição ou do tipo qqplot, o que é mais comum que o uso de testes de hipótese de normalidade. Para independência dos resíduos pode-se empregar um gráfico de autocorrelação dos resíduos. Veremos esse gráfico mais adiante como também uma função plot\_diagnostics() do statsmodels que agrega todos esses gráficos para uma melhor análise dos resíduos.

### **1.2.8. Exercícios e referências**

Além do livro base deste curso há muitos livros texto que tratam desde os conceitos de séries temporais. Montgomery et al. (2015) e Chatfield (1996) são livros texto clássicos

e um ótimo texto nacional é Morettin e Toloi (2006). Eles tratam dos conceitos de séries temporais e de modelos estatísticos, mas não trazem código ou implementações. Hyndman e Athanasopoulos (2018) é um livro texto bastante tradicional de séries temporais e que também traz exemplos de implementação, embora empregue a linguagem R, bastante empregada no tratamento de séries de dados. O texto também tem uma versão disponível online. Box et. al. (2015) é um clássico e uma referência obrigatória para quem quer se aprofundar formalmente em modelos estatísticos para séries temporais.

Para conceitos introdutórios de Python, Pandas e aprendizado de máquina clássico, Vanderplas (2016) é um texto muito útil, possui uma seção dedicada a séries temporais e, assim como o material deste curso e nosso livro texto, está disponível online em formato de notebooks Python. Também disponíveis online, Oliveira (2022) é uma introdução útil para visualização de dados em Python, incluindo séries de dados, e Kong et al. (2020) apresenta a implementação de vários métodos numéricos em Python.

Os sites de documentação das bibliotecas Pandas (2024) e statsmodels (2024) são úteis para a melhor compreensão de muitas das funções empregadas nesta e nas seções seguintes.

Por último, para complementar esta seção, De Gooijer e Hyndman (2006) é um artigo curto que revisa, sem fórmulas ou implementações, as ideias dos principais modelos de séries temporais clássicos e como eles evoluíram antes da introdução dos modelos de aprendizado de máquina.

Os exercícios dessa seção e suas soluções podem ser acessadas no material complementar do curso *[exerc\\_parte1\\_introd](https://github.com/Introducao-Series-Temporais-em-Python/minicurso-SBC-SBSI-2024/exerc_parte1_introd.ipynb)*.

# **1.3. Modelos autorregressivos**

A ideia principal dos modelos autorregressivos, incluindo o ARIMA, consiste em modelar a dependência serial dos dados, uma vez que, na maioria das séries, observa-se que os valores recentes estão correlacionados com seus valores passados e que a força dessa dependência diminui quando considerados valores mais distantes no tempo. Assim, é razoável pensar que o valor de amanhã das vendas de uma safra ou do volume de chuvas está correlacionado com os valores observados ontem, ou no dia anterior, e que essa correlação diminui conforme nos afastamos no tempo.

#### **1.3.1. Modelos de regressão e autorregressão**

Modelos de regressão se baseiam em variáveis independentes para prever a variável dependente, os modelos de autorregressão usam os próprios valores passados da variável dependente para fazer previsões. Para séries temporais, em geral, faz mais sentido empregarmos a forma autorregressiva que empregar o tempo (que seria única variável independente em uma única série de dados). Entretanto, em ambos os casos o cálculo dos coeficientes pode ser feito do mesmo modo (em geral um método de mínimos quadrados).

```
co2 = pd.read_csv(path + 'co2.csv', index_col=0, parse_data=True)co2['CO2_t-1'] = co2.C02.shift()co2['CO2 t-2'] = co2.C02.shift().shift()co2 = co2.dropna()co2.head()
```

```
 time CO2 CO2_t-1 CO2_t-2
1981-07-01
1981-08-01 3 338.26 340.32 342.08
1981-09-01
1981-10-01 5 336.68 336.52 338.26
               6 338.19 336.68 336.52
import statsmodels.api as sm
# regressão
X = co2[['time']]y = co2[['CO2']]X = sm.add constant(X)y regression = sm.OLS(y, X).fit().predict()
# auto regressão
X = co2[['CO2_t-1', 'CO2_t-2']]X = sm.add</u><sup>_</sup>constant<math>(X)y_autoregression = sm.OLS(y, X).fit().predict()
# Para o código completo ver o material complementar
```
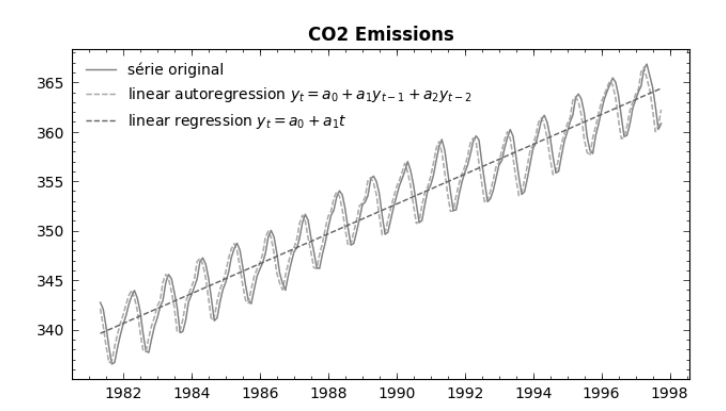

#### **1.3.2. Modelo ARIMA**

Existem vários tipos de modelos, empregando diferentes princípios, para análise e previsões de séries temporais. O modelo ARIMA (Autorregressivos Integrados de Médias Móveis), é um modelo de análise estatística amplamente utilizado para modelar séries temporais estacionárias e não estacionárias, e constituir a base de modelos mais complexos (ARIMAX, VARIMAX, SARIMAX, ARCH, GARCH etc. envolvendo variáveis exógenas, sazonalidades e volatilidade de séries temporais). O ARIMA é, portanto, um modelo fundamental. O modelo ARIMA consiste nos seguintes componentes:

 $\circ$   $AR(p)$ : Termo autoregressivo que incorpora a dependência entre uma observação e uma série de observações defasadas até a ordem  $p$ , o que pode ser escrito do seguinte modo:

 $Y_t = \phi_1 Y_{t-1} + \phi_2 Y_{t-2} + \ldots + \phi_p Y_{t-p} + \epsilon_t$ , onde  $\epsilon_t$  é o erro do modelo.

 $\circ$   $I(d)$ : Termo integrado que envolve diferenciar na ordem d os dados da série temporal para torná-los estacionários.

$$
W_t = \Delta^d Y_t = Y_t - Y_{t-d}, \text{ e, portanto,}
$$

$$
Y_t = W_t + Y_{t-d}
$$

 $\circ$   $MA(q)$ : Termo de média móvel que leva em conta a dependência entre uma observação e um erro residual de um modelo de média móvel de ordem q.

 $Y_t = \mu + e_t + \theta_1 \epsilon_{t-1} + \theta_2 \epsilon_{t-2} + \ldots + \theta_q \epsilon_{t-q}$ , onde  $\mu$  é a média da série.

Tanto o modelo AR como o modelo MA são conceitualmente e podem ser calculados como uma regressão linear do valor atual da série, respectivamente sobre seus valores passados  $(AR)$  e os termos de erro com relação à média móvel  $(MA)$ . Ao final o modelo ARIMA completo pode ser escrito como:

$$
W_t = \underbrace{\mathcal{A}^d Y_t}_{I(d)}
$$

$$
W_t = \underbrace{\phi_1 W_{t-1} + \phi_2 W_{t-2} + \dots + \phi_p W_{t-p}}_{AR(p)} \underbrace{+ \theta_1 \epsilon_{t-1} + \theta_2 \epsilon_{t-2} + \dots + \theta_q \epsilon_{t-q}}_{MA(q)} + \epsilon_t,
$$

Assim, o modelo ARIMA é a junção de modelos que podem também ser empregados de forma independente como segue (Tabela 1.1).

| Model        | ARIMA(p,q,d)   | Tipo de Série    |
|--------------|----------------|------------------|
| AR(p)        | ARIMA(p,0,0)   | estacionária     |
| MA(q)        | ARIMA(0,0,q)   | estacionária     |
| ARMA(p, q)   | ARIMA(p,0,q)   | estacionária     |
| ARIMA(p,d,q) | ARIMA(p, d, q) | não estacionária |

**Tabela 1.1. Junção de modelos ARIMA**

E, em todos os casos, como vimos assumir-se que os resíduos seguem uma distribuição normal.

#### **1.3.2.1. Exemplo 1**

Considerando a série  $Y_t$  estacionária podemos considerar os seguintes modelos (ver Tabela 1.2) de ordem 1:

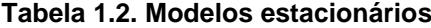

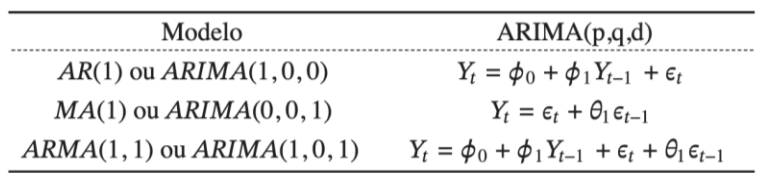

#### **1.3.2.2. Exemplo 2**

Considerando a série  $Y_t$  estacionária para a diferenciação de ordem 1, podemos construir a série estacionária:

 $W_t = Y_t - Y_{t-1}$ , e, então, o modelo da Tabela 1.3: **Tabela 1.3. Modelos estacionários**

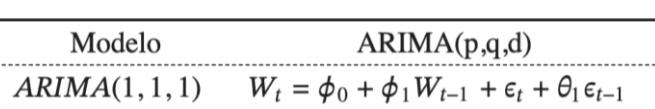

Em que é ajustado um modelo ARMA $(1,1)$  à série diferenciada  $W_t$ .

#### **1.3.2.3. Exemplo 3**

Modelos de suavização, uma outra técnica bastante empregada em séries temporais, também podem ser derivados de modelos ARIMA como o modelo básico de suavização (ARIMA(0,1,1)), o modelo de Holt Amortecido (ARIMA(0,1,2)) e o método linear de Holt (ARIMA(0,2,2)). E o modelo ARIMA Sazonal, SARIMA(p,d,q)(P,D,Q), consiste em um modelo ARIMA em que a componente sazonal é também modelada do mesmo modo com os parâmetros P, D, Q.

#### **1.3.3. Autocorrelação e autocorrelação parcial**

A correlação de duas variáveis  $x, y$  refere-se à sua dependência linear e é dada por:

$$
\rho(x,y) = \frac{cov(x,y)}{\sqrt{var(x)var(x)}}
$$

Em séries temporais, nos referimos à autocorrelação à correlação entre valores da mesma série para intervalos de tempo diferentes e, por exemplo a correlação do valor atual com o valor do instante anterior da série é dado por:

$$
\rho(x_t, x_{t-1}) = \frac{cov(x_t, x_{t-1})}{\sqrt{var(x_t)var(x_{t-1})}}
$$

A função ACF (Autocorrelation Function) fornece os valores de autocorrelação para diferentes defasagens de valores. A função ACF considera a correlação entre os valores  $x_t$  e  $x_{t-k}$ ,  $k = 0,1,...$  A função PACF (Partial Autocorrelation Function) estima os valores de autocorrelação entre  $x_t$  e  $x_{t-k}$  excluindo as dependências anteriores. Ela fornece uma boa estimativa para os valores  $p$  do modelo AR. Na Tabela 1.4. apresentamse o comportamento das ACF e PACF.

**Tabela 1.4. Comportamento das funções ACF e PACF**

| Função | MA(q)                   | AR(p)                   | ARMA(p, q)                                        |
|--------|-------------------------|-------------------------|---------------------------------------------------|
| ACF    | Desprezível após $q$    | Decaimento <sup>1</sup> | Decaimento <sup>1</sup> após q                    |
| PACF   | Decaimento <sup>1</sup> |                         | Desprezível após p Decaimento <sup>1</sup> após p |

<sup>1</sup> *Decaimento tipo exponencial ou sinusoide*

```
# Para o código completo ver o material complementar
model_name = 'ARMA(1,1)'ar= np.array([1,-0.3,0,0,0,0]) # ar_coefs has the form [1,-a_1,-a_2,...,-a_p]
ma= np.array([1,0.3,0,0,0,0]) # ma_coefs has the form [1,m_1,m_2,...,m_q]
ts= arma_generate_sample(ar, ma, nsample=100)
```

```
plot_ts_acf_pacf(ts,model_name)
```

```
model name = 'ARMA(2,3)'ar = np.array([1,-0.4,-0.3,0,0,0]); ma = np.array([1])
ts = arma_generate_sample(ar, ma, nsample=100)
plot_ts_acf_pacf(ts,model_name)
```
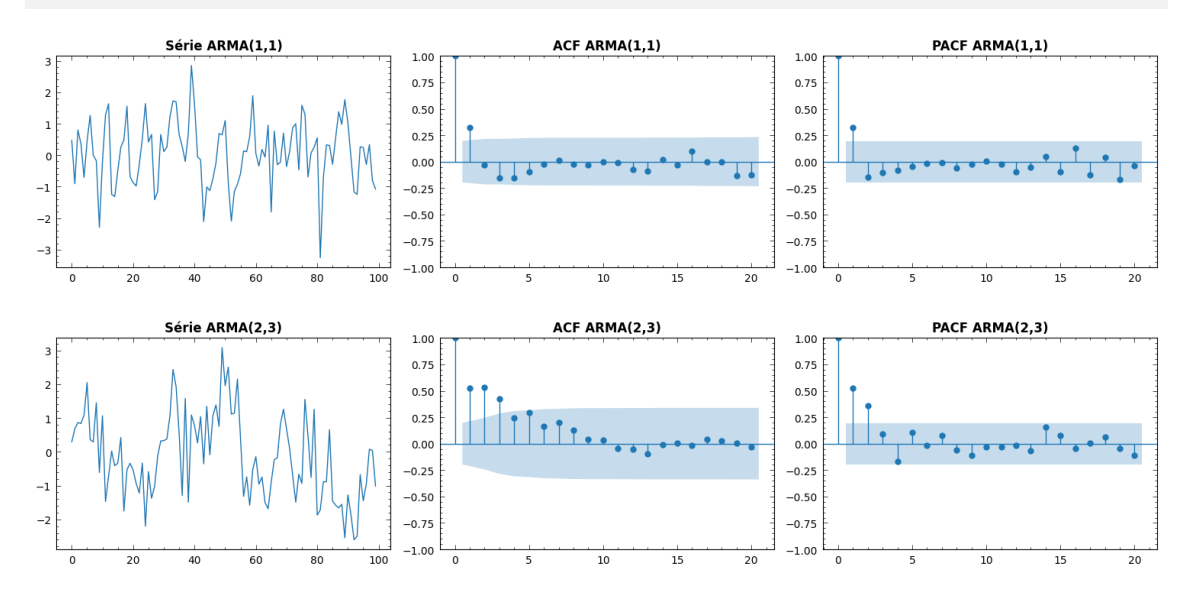

# **1.3.4. Aplicando um modelo ARIMA**

Após uma exploração e entendimento dos dados a aplicação do modelo ARIMA envolve, desse modo, os seguintes passos:

- 1. Análise da estacionariedade da série, e escolha do parâmetro  $d$  de diferenciação que torna a série estacionária nos casos em que não é estacionária.
- 2. Verificação da autocorrelação e autocorrelação parcial da série, identificando os potenciais valores  $p$  (através da PACF) e  $q$  (através da ACF) do modelo.
- 3. Análise dos modelos e seleção dos parâmetros, seguindo alguma métrica de desempenho do modelo como o critério de informação de Akaike (AIC) ou o critério Bayesiano de Schwarz (BIC)<sup>1</sup>.
- 4. Análise dos resíduos, observando-se a normalidade e independência dos resíduos.
- 5. Previsões, com o modelo selecionado.

#### **1.3.4.1. Análise da estacionariedade da série**

Vamos produzir uma série sintética simulando uma série ARIMA(2,1,0). A série original é não estacionária, mas a série diferenciada de ordem 1 torna-se estacionária. Obtemos então nosso parâmetro  $d = 1$ .

```
# Para o código completo ver o material complementar
```

```
df = simulate_ARIMA(phi = np.array([0.2, 0.6]),
                   theta = np.array([0.0]), d=1, n = 150)
df = pd.DataFrame(df.flatten(),columns=['values'])
df.index = pd.data\_range(start='6/1/2010', periods = 150, freq='M')
```
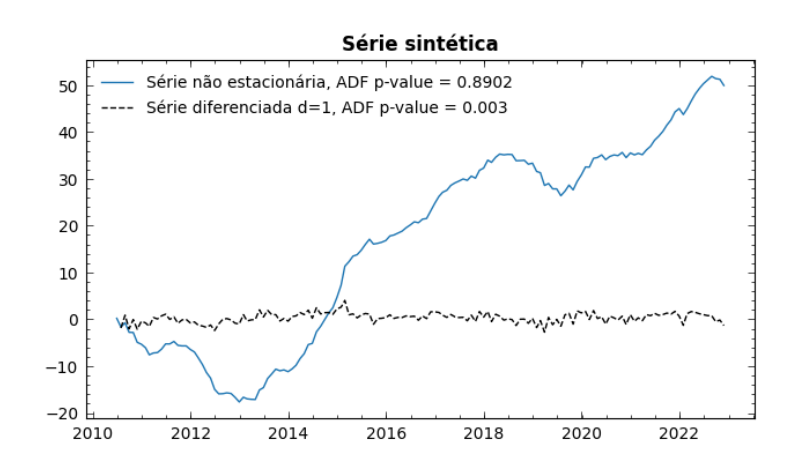

# **1.3.6. Verificação da autocorrelação e autocorrelação parcial da série**

Os parâmetros  $p \in q$  são obtidos respectivamente da análise dos gráficos de autocorrelação parcial e autocorrelação, e obtemos assim os valores  $p = 2 e q = 0$ .

plot\_ts\_acf\_pacf(df.diff().dropna(),'ARMA(2,0)')

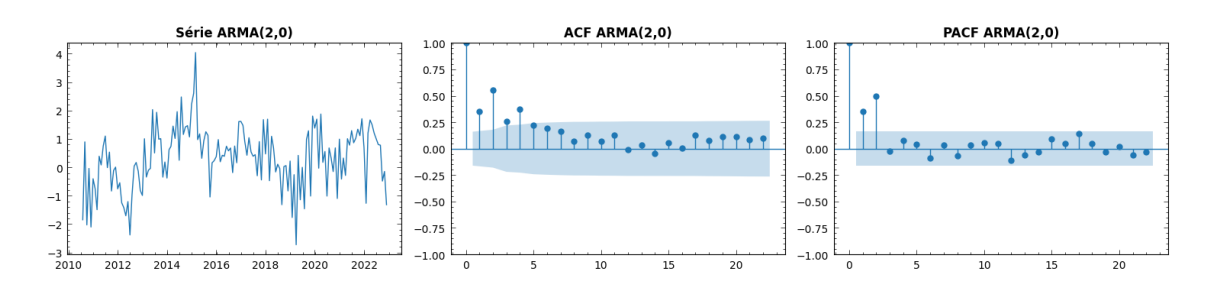

#### **1.3.7. Análise dos modelos e seleção dos parâmetros**

Podemos então aplicar esses parâmetros e analisar o ajuste da série e métricas do modelo obtido.

```
from statsmodels.tsa.arima.model import ARIMA
p = 2; d = 1; q = 0model = ARIMA(df, order=(p, d, q))results = model.fit(method_kwargs={'maxiter':700})
# Para o código completo ver o material complementar
```
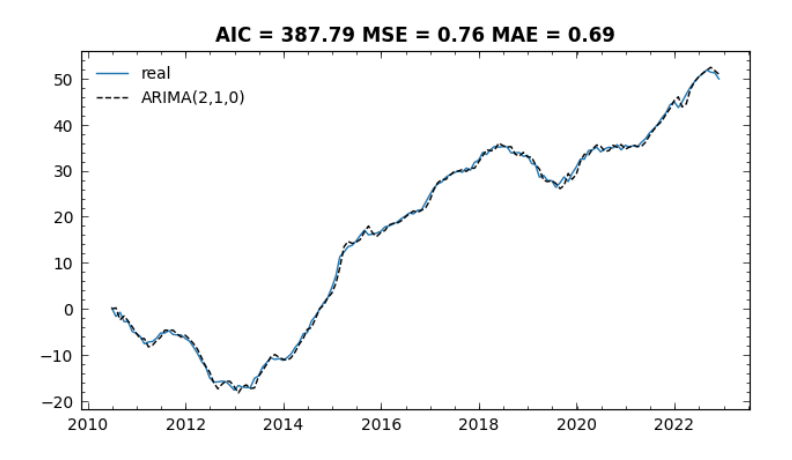

O sumário do statsmodels fornece uma série de informações para análise do modelo.

print(results.summary())

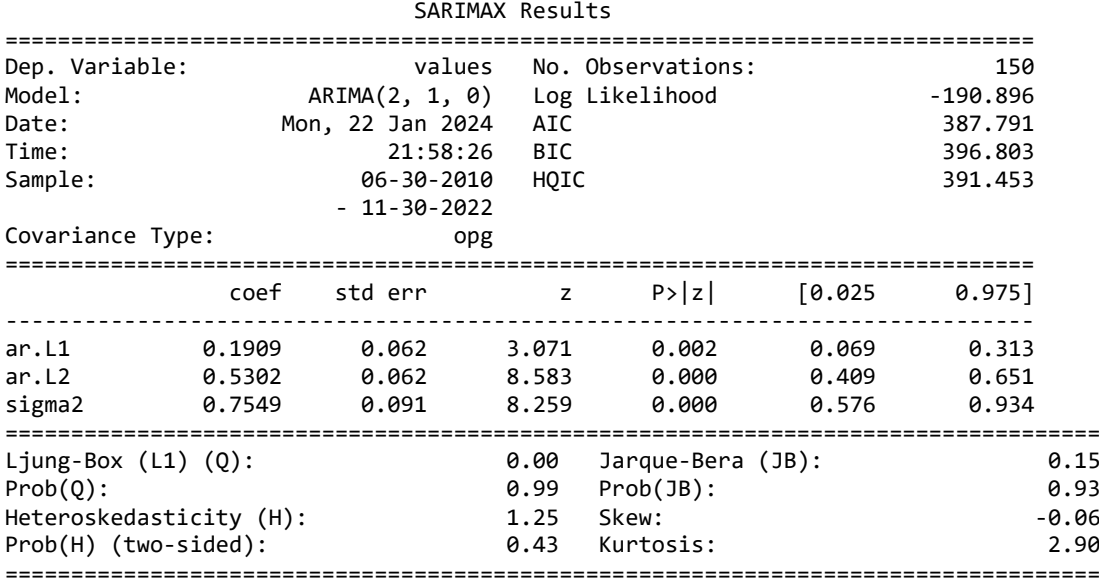

O resultado do ajuste do modelo é apresentado em três partes. Na primeira parte há informações gerais do modelo, como ordem do modelo, número de amostras e métric as como o AIC e BIC. Na segunda, há os coeficientes estimados, sua significância e inte rvalo de confiança. A terceira parte traz indicadores para análise dos resíduos.

Os gráficos das funções PACF e ACF sugerem valores de  $p$  e  $q$  a serem empregados. Mas podemos buscar alguma métrica de desempenho do modelo, como uma métrica de erro ou o AIC, para busca dos melhores parâmetros. Na prática, geralmente, os termos MA são adicionados para melhor o ajuste do modelo.

```
model\_list = []; AIC\_list = []d = 1for p in range(0,5):
for q in range(0,5):
```

```
model = ARIMA(df, order=(p, d, q)) results = model.fit(method_kwargs={'maxiter':700})
    model_list.append('ARIMA(' + str(p) + ', ' + str(d) + ', ' + str(q) + ')')AIC list.append(np.round(results.aic,4))
results_df = pd.DataFrame({'model': model_list, 'AIC': np.array(AIC_list) 
}).sort_values('AIC',ascending=True)
display(results_df)
```
model AIC 10 ARIMA(2,1,0) 387.7915 22 ARIMA(4,1,2) 388.3696 11 ARIMA(2,1,1) 389.7083 ... 1 ARIMA(0,1,1) 448.2978 0 ARIMA(0,1,0) 459.6912

Assim, para o melhor desempenho pela métrica AIC podemos escolher os valores  $p = 2$ ,  $d = 1$ ,  $q = 0$  e, então, analisar se os erros obtidos satisfazem as premissas do modelo.

#### **1.3.8. Análise dos resíduos**

Na parte dos indicadores de resíduos os valores Prob correspondem a p-valores das métricas indicadas (no exemplo, p-value Ljung-Box = 0.99 > 0.05 indica que os resíduos são ruído branco e p-value Jarque-Bera = 0.93 > 0.05 indica que os resíduos têm uma distribuição normal - ver ARIMA(df, order=(2, 1, 0)).fit.summary()).

A análise dos resíduos ainda é normalmente complementada com análise dos gráficos da função plot\_diagnostics() para, além da normalidade, verificarmos a independência dos valores de erro. No exemplo, como podemos ver, os erros não estão corelacionados.

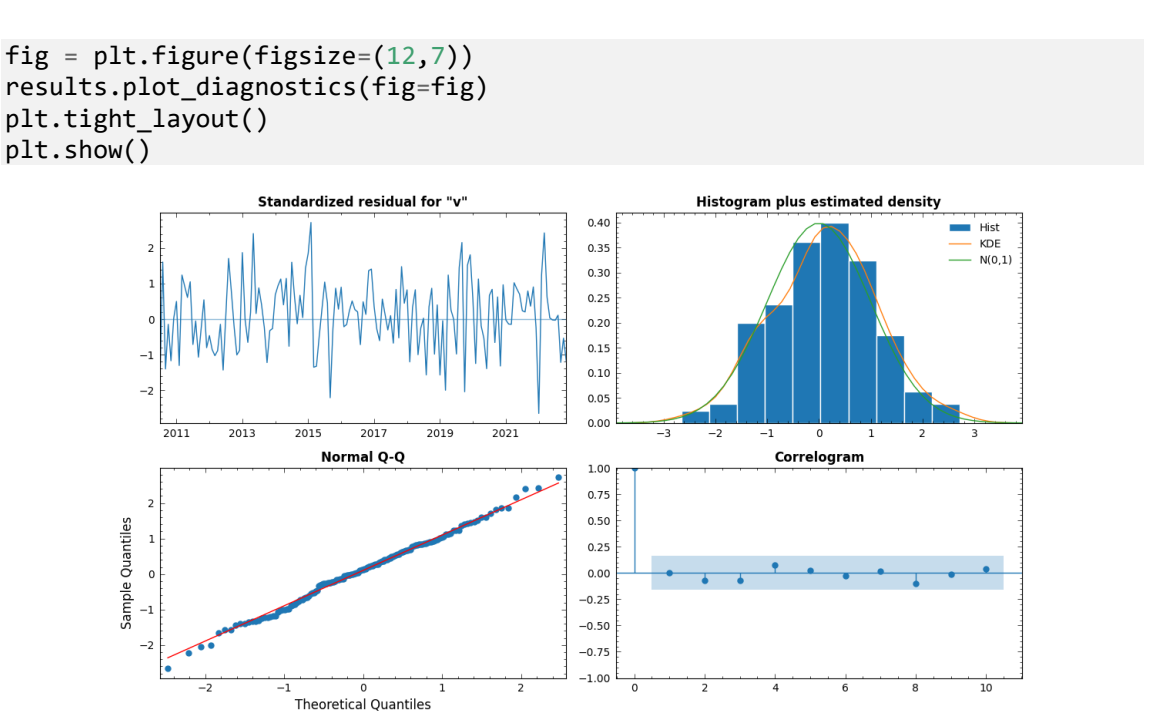

# **1.3.9. Previsões**

Uma vez selecionado o modelo podemos fazer previsões de valores futuros da série. Por exemplo, a predição para os próximos 6 meses.

```
from statsmodels.graphics.tsaplots import plot_predict
fig, ax = plt.subplots(figsize=(7,4))ax.plot(df,label='real')
plot_predict(results, start=pd.to_datetime('2010-12-31'), 
      end=pd.to datetime('2023-06-30'), ax=ax)
ax.set title('Série sintética')
plt.tight_layout()
plt.show()
```
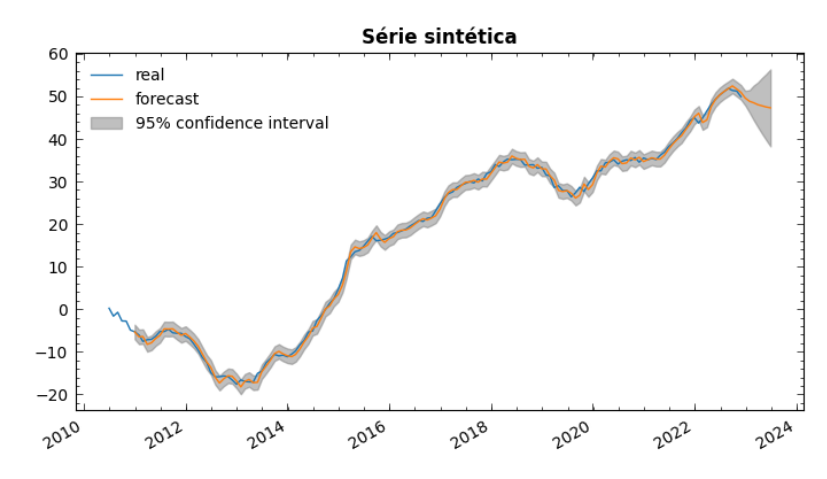

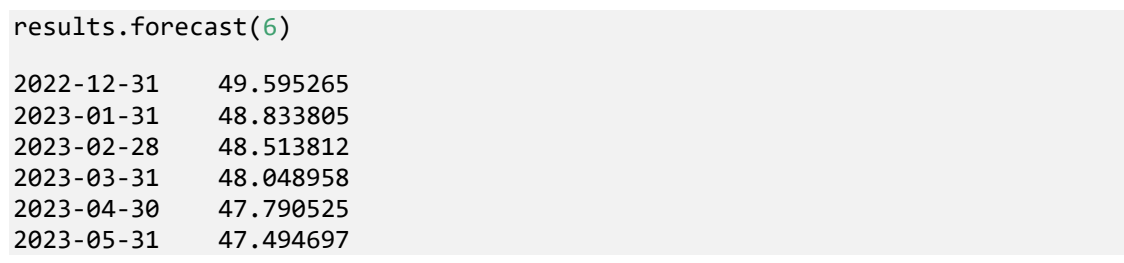

O segundo modelo com menor AIC é ARIMA $(4,1,2)$ , a diferença dos AIC é pequena, será que podemos usá-lo também? Na prática, você pode implementar os  $n$ primeiros modelos com menor AIC e fazer previsões das últimas observações registradas (não usadas no ajuste do modelo) e selecionar o modelo com menor erro, empregando alguma das métricas que vimos como MSE, MAE, RMSE ou MAPE.

# **1.3.10. Exercícios e referências**

As referências da seção anterior, Montgomery et al. (2015), Chatfield (1996), Morettin e Toloi (2006) são livros texto acessíveis e bastante úteis aqui para compreender os modelos ARIMA e seus submodelos, enquanto Box et. al. (2015) é um texto avançado.

Análise e implementações de modelos clássicos em R podem ser encontradas em Coghlan (2024), Shmueli et al. (2016) e Hyndman e Athanasopoulos (2018). Peixeiro (2022) traz implementações em Python com o pacote statsmodels, sendo mais próximo das implementações empregadas aqui. Nielsen (2019) é outro texto voltado para modelos

práticos de séries temporais em Python, incluindo modelos de espaço de estados e de aprendizado de máquina.

Por último a documentação statsmodels (2024) é essencial para a compreensão das implementações e exercícios desta seção que podem ser acessados no material complementar do curso em [exerc\\_parte2\\_arima.](https://github.com/Introducao-Series-Temporais-em-Python/minicurso-SBC-SBSI-2024/exerc_parte2_arima.ipynb)

### **1.4. Aprendizado de máquina**

Os modelos autorregressivos, como vimos, baseiam-se em modelos de regressão linear. Modelos de aprendizado de máquina supervisionado também podem ser empregados para fazer previsões de valores futuros de séries temporais e têm tido um sucesso grande em fornecer previsões mais precisas para séries muito complexas, em particular modelos baseados em redes neurais profundas desenvolvidas com PyTorch ou TensorFlow/Keras, ou modelos híbridos como o Greykite (2024) (LinkedIn) e Prophet (2024) (Meta). As diferenças entre um modelo estatístico e um modelo de aprendizado de máquina residem na capacidade de precisão e explicabilidade de cada modelo e, de modo bastante simples, poderíamos dizer que se trata de uma escolha entre fazer previsão mais precisa (modelos de aprendizado de máquina) ou compreender os processos subjacentes aos dados (modelos estatísticos), não excluindo o caso em que ambas as técnicas podem ser aplicadas.

Independente se empregamos um modelo de aprendizado de máquina clássico (como regressores de árvores de decisão, florestas de árvores aleatórias e k-vizinhos mais próximos) ou de redes neurais, incluindo aprendizado profundo (deep learning), o processo é bastante semelhante partindo por empregar os valores defasados da série como variáveis preditoras (como vimos no modelo autorregressivo anteriormente). Este processo está representado na Figura 1.2.

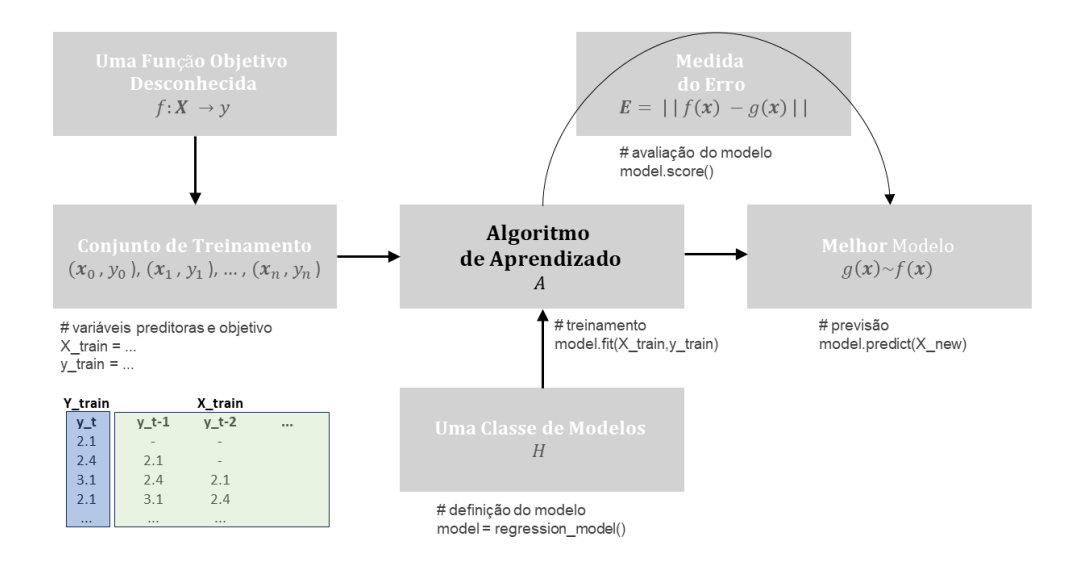

**Figura 1.2. Esquema geral do aprendizado de máquina (regressão) e da engenharia de atributos para séries temporais.**

Em todos os casos, dado uma classe de modelos que desejamos empregar para aproximar uma série, o modelo é ajustado até que se alcance um erro mínimo por alguma métrica (como o MSE). Diferentemente de um modelo estatístico, como o ARIMA, a aplicação do modelo de não requer nenhum pressuposto como estacionariedade, não sazonalidade ou independência e normalidade dos resíduos, sendo seu único objetivo aproximar ao máximo a série que se deseja modelar. Esse aspecto de caixa-preta ou de força-bruta, principalmente nos modelos de aprendizado profundo, é uma das principais críticas na aplicação desses tipos de modelo em séries temporais. Entretanto, eles podem obter resultados de previsibilidade bastante bons em casos muito complexos.

São inúmeras as classes de modelos e bibliotecas disponíveis. Mas sendo o esquema geral de aplicação do método o mesmo, vamos apresentar uma aplicação com modelos clássicos de aprendizado empregando o pacote scikit-learn e outra de aprendizado profundo, com TensorFlow/Keras, o que para os nossos propósitos parece ser suficiente.

# **1.4.1. Scikit-learn**

O scikit-learn é a principal biblioteca de aprendizado de máquina de modelos clássicos (não profundo), incluindo modelos de aprendizado supervisionado (classificação, regressão) e não supervisionado (clusterização, detecção de anomalias, redução de dimensionalidade). Para predição de séries temporais empregamos modelos regressores e uma relação dos modelos disponíveis encontram-se a seguir.

```
# alguns dos estimadores de regressão disponíveis no scikit-learn
from sklearn.linear_model import LinearRegression
from sklearn.neighbors import KNeighborsRegressor
from sklearn.svm import SVR
from xgboost.sklearn import XGBRegressor
from sklearn.tree import DecisionTreeRegressor
from sklearn.linear_model import BayesianRidge
from sklearn.linear_model import ElasticNet
from sklearn.kernel_ridge import KernelRidge
from sklearn.linear_model import SGDRegressor
from sklearn.ensemble import GradientBoostingRegressor
from sklearn.neural_network import MLPRegressor
```
Cada um desses modelos tem um princípio, ou fundamento, mas que não entraremos em detalhe aqui. Assim, um estimador como MLPRegressor empregará uma rede neural para aproximar uma série, enquanto um DecisionTreeRegressor empregará uma árvore de decisão baseada na distribuição dos valores. Quaisquer desses estimadores podem ser igualmente aplicados.

# **1.4.1.1.Exemplo 1**

Vamos empregar a série co2 utilizada antes. Já criamos os dados defasados da série para serem as variáveis preditoras dos modelos. Desse modo, faremos fazer o ajuste do modelo para,

$$
(CO2_{t-1}, CO2_{t-2}) \rightarrow CO2_t
$$

XX Simpósio Brasileiro de Sistemas de Informação (SBSI 2024)

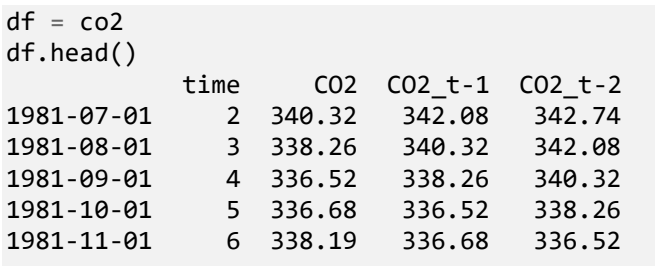

Um conceito importante na construção de modelos de aprendizado de máquina é o conceito de conjuntos de treinamento e teste. A ideia é separar dados empregados para o treinamento do modelo daqueles que são empregados para mensurar o seu desempenho. Há várias formas de fazer isso e, tipicamente, são empregados um percentual de dados aleatórios para treinamento (80% por exemplo) e teste (20%). Mas uma alternativa ao tratarmos de séries temporais considerarmos para teste os dados mais recentes (por exemplo, os 20% que correspondem aos dados mais recentes).

```
# conjuntos de treinamento e teste
train_size = int(len(df) * 0.80)train_data, test_data = df.iloc[0:train_size], df.iloc[train_size:len(df)]
```
O código a seguir é um padrão para o uso de estimadores do scikit-learn e o estimador (modelo) empregado a seguir pode ser substituído por quaisquer dos outros regressores disponíveis.

```
X_train, y_train, X_test, y_test = train_data[['CO2_t-1','CO2_t-2']], 
                                   train_data[['CO2']], 
                                   test_data[['CO2_t-1','CO2_t-2']], 
                                   test data[['CO2']]# modelo
model = LinearRegression()
# model = DecisionTreeRegressor() # try this!
# treinamento do modelo
model.fit(X train, y train)
# pedição com o modelo treinado
train_predict = model.predict(X_train)
test predict = model.predict(X test)
# Para o código completo ver o material complementar
_ = error_measures(y_test.values.flatten(), test_predict.flatten())
```
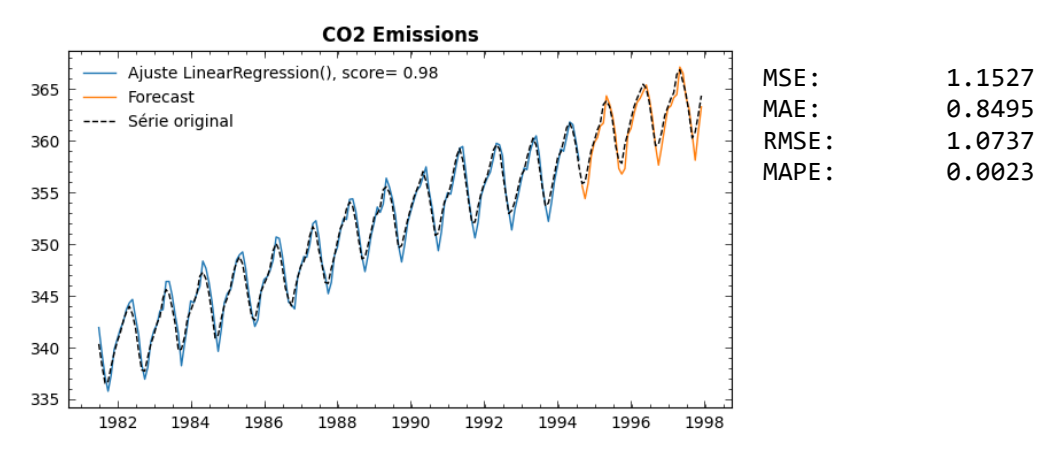

#### **1.4.1.2. Exemplo 2**

Um conjunto de dados mais complexo pode, entretanto, exigir um modelo mais robusto.

```
df = pd.read.csv(course path + ' /data/dados bike cnt.csv',index_col=0, parse_dates=True)
# valores defasados
df['cnt_t-1'] = df['cnt'].shift()df['cnt_t-2'] = df['cnt'].shift(2)df = df.dropna()df.head()
              cnt cnt_t-1 cnt_t-2 
2015-02-03 2972 3556.0 1117.0
2015-02-04 3502 2972.0 3556.0
2015-02-05 2894 3502.0 2972.0
2015-02-06 3214 2894.0<br>2015-02-07 1165 3214.0
2015-02-07 1165 3214.0 2894.0
# conjuntos de treinamento e teste
train size = int(len(df) * 0.80)train_data, test_data = df.iloc[0:train_size], df.iloc[train_size:len(df)]
X_train, y_train, X_test, y_test = train_data[['cnt_t-1','cnt_t-2']], train_d
ata[['cnt']], test_data[['cnt_t-1','cnt_t-2']], test_data[['cnt']]
# modelo
model = DecisionTreeRegressor()
# treinamento do modelo
model.fit(X_train, y_train)
# predição com o modelo treinado
train\_predict = model.predict(X_train)test\_predict = model.predict(X_test)
# Para o código completo ver o material complementar
 = error measures(y test.values.flatten(), test predict.flatten())
```
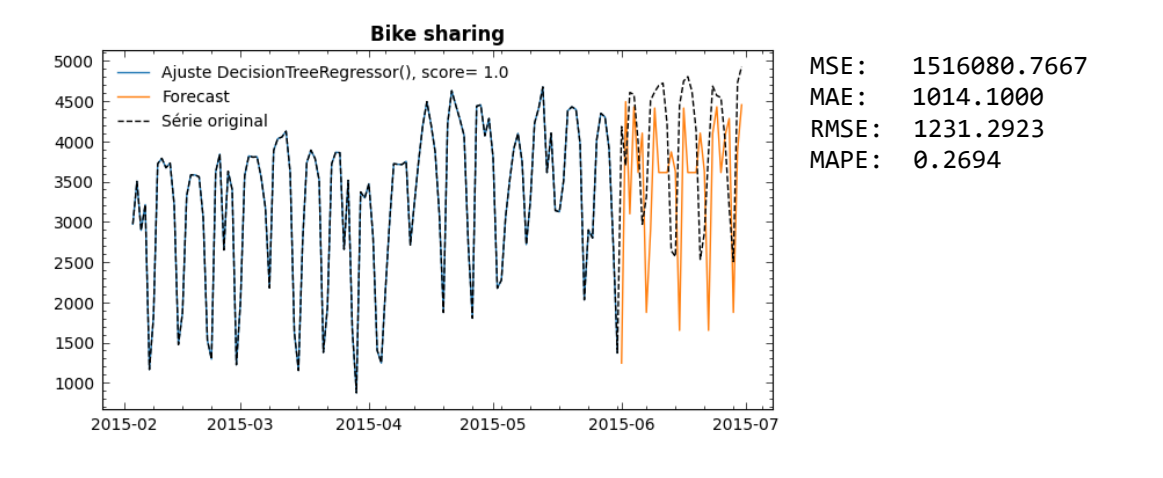

# **1.4.2. TensorFlow/Keras**

O TensorFlow é uma biblioteca para a implementação de aprendizado profundo que permite criar modelos bastante complexos e uso de recursos de processamento em gpu, e o Keras fornece uma interface de mais alto nível para sua programação. Diferentes tipos de redes podem ser empregados e vamos empregar aqui dois modelos, um modelo de camadas sequenciais (ou rede multilayer perceptron) e um modelo LSTM (long shortterm memory) que é uma arquitetura de rede neural recorrente bastante empregados em modelos de séries temporais. Modelos profundos vem tendo sucesso no tratamento de dados muitos complexos que envolvem grandes volumes de dados, grande ruído e variabilidade, além de séries múltiplas de dados.

# **1.4.2.1. Exemplo 1**

Empregamos os mesmos dados de Bike Sharing do exemplo anterior para buscarmos resultados melhores com um modelo neural. O uso de pacotes de aprendizado profundo é em geral mais complexo e o leitor pode buscar mais detalhes da programação envolvida aqui na documentação do Keras (2024).

Em um modelo neural é comum normalizarmos os dados (que são "desnormalizados" na previsão dos valores). O código a seguir implementa um modelo sequencial, mas que pode ser substituído pelo modelo recorrente LSTM (ver código completo no material complementar). Ambos os modelos apresentam um resultado melhor que o obtido pelo modelo clássico anterior.

```
from sklearn.preprocessing import MinMaxScaler
from keras.models import Sequential
from keras.layers import Dense, LSTM
cnt_original = df[['cnt']] # salva antes da normalização
df = df[['cnt']]# normalizando os dados
scaler = MinMaxScaler(feature_range=(0, 1))
df['cnt'] = scalar.fit transform(df)
```

```
# valores defasados normalizados
df['cnt_t-1'] = df['cnt'].shift()df['cnt_t-2'] = df['cnt'] .shift(2)df = df.dropna()# conjuntos de treinamento e teste
train_size = int(len(df) * 0.80)train_data, test_data = df.iloc[0:train_size], df.iloc[train_size:len(df)]
X_train, y_train, X_test, y_test = train_data[['cnt_t-1','cnt_t-2']], train_d
ataf[['cnt']], test_data[['cnt_t-1', 'cnt_t-2']], test_data[['cnt']# modelo MLP ou LSTM
model = Sequential()# MLP, MAPE ~ 0.14
model.add(Dense(64, input_dim=X_train.shape[1], activation='relu'))
model.add(Dense(512, activation='relu'))
model.add(Dense(64, activation='relu'))
model.add(Dense(1))
model.compile(optimizer='adam', loss='mean_squared_error')
# treinamento do modelo
model.fit(X_train, y_train, epochs=50, batch_size=16, verbose=0)
# predição com o modelo treinado
train\_predict = model.predict(X_train)test_predict = model.predict(X_test)
# invertendo a normalização
train_predict = scaler.inverse_transform(train_predict)
test_predict = scaler.inverse_transform(test_predict)
y_test = scaler.inverse_transform(y_test)
# Para o código completo ver o material complementar
```
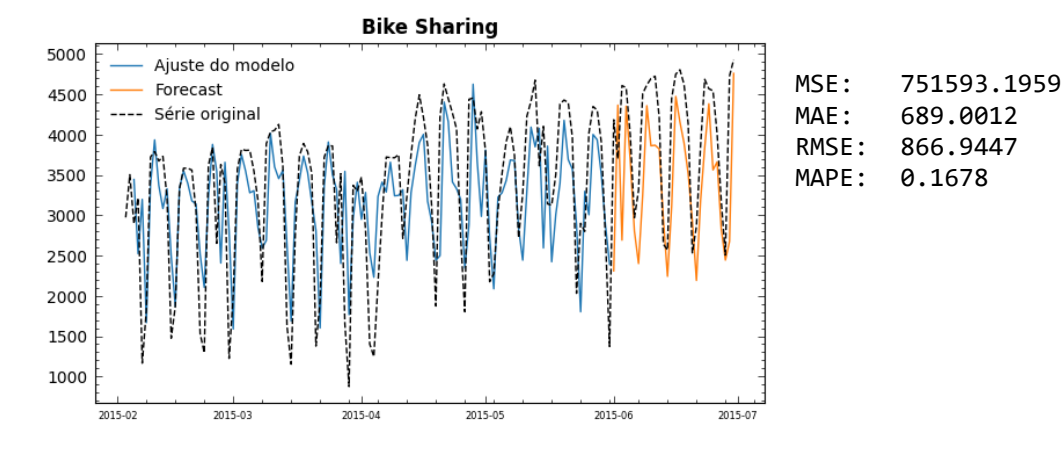

# **1.4.2.2. Exemplo 2**

Até aqui empregamos somente os valores da própria série para a previsão de novos valores. Entretanto nossa série pode ser influenciada por variáveis exógenas. O volume de vendas dependendo da taxa de inflação, o consumo de energia dependendo no volume de chuvas no período e assim por diante. No exemplo a seguir incluímos os dados de humidade para melhorar a nossa previsão do volume de compartilhamento de bicicletas, uma vez que para uma maior humidade do clima (chuva) é esperado uma menor procura por bicicletas. O resultado melhora a previsão anterior, embora um modelo com mais elementos seja necessário.

```
df_cnt_hum = pd.read_csv(course_path + '/data/dados_bike_cnt_hum.csv',
      index_col=0,parse_dates=True)
df_cnt_hum.head()
             cnt hum 
2015-02-01 1117 87.0
2015-02-02 3556 70.0
2015-02-03 2972
2015-02-04 3502 93.0
2015-02-05 2894 93.0
```

```
# Para o código completo ver o material complementar
```
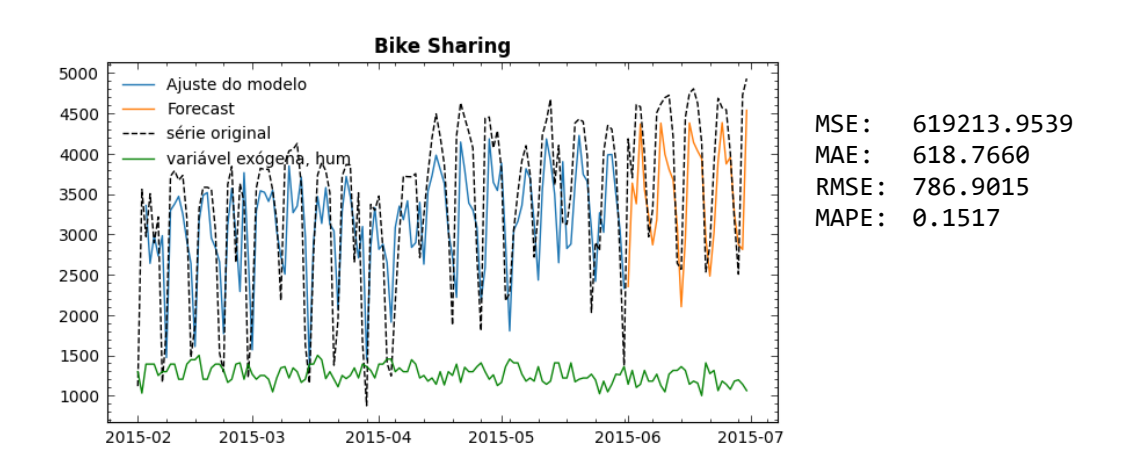

# **1.4.3. Exercícios e referências**

Kong et al. (2020) e Vanderplas (2016) trazem uma introdução prática ao aprendizado de máquina clássico (não profundo) em Python com scikit-learn. Entretanto, assim como a maioria dos livros textos de aprendizado de máquina, o foco está em modelos de classificação e regressão de valores, e não em séries temporais. Se você quiser saber mais sobre implementações de aprendizado profundo Zhang et al. (2022) é um texto avançado, completo e online que traz exemplos em TensorFlow, PyTorch e MXNET. Nielsen (2019) traz modelos práticos de aprendizado clássico e profundo de séries em Python, mas os modelos de redes profundas empregam MXNET, bem menos empregado que as bibliotecas TensorFlow e PyTorch.

Embora tenham um esquema geral simples de implementação (engenharia dos atributos, ajuste do modelo e previsão), os possíveis modelos e suas implementações, sejam de aprendizado clássico ou profundo, são bastante variados e a consulta da documentação das bibliotecas scikit-learn (2024), TensorFlow (2024) e Keras (2024) é essencial para entendimento dos exemplos aqui e para que você possa realizar as suas implementações.

Para esta seção, os exercícios e soluções podem ser acessados em [exerc\\_parte3\\_ml.](https://github.com/Introducao-Series-Temporais-em-Python/minicurso-SBC-SBSI-2024/exerc_parte3_ml.ipynb)

# **1.5. Conclusão**

Neste minicurso você pode entender alguns dos conceitos fundamentais de séries temporais e como lidar com séries temporais em Python e Pandas. Pode aprender como construir e analisar modelos estatísticos do tipo ARIMA (incluídos os modelos AR, MA, ARMA) com a biblioteca statsmodels, e a partir deles você poderá facilmente evoluir modelos mais complexos como o SARIMA, SARIMAX. Você também aprendeu como aplicar modelos de aprendizado de máquina clássicos e de aprendizado profundo com as bibliotecas scikit-learn e TensorFlow/Keras a partir da engenharia dos atributos da série, incluindo o uso de variáveis exógenas.

Esse poderá ser um ferramental bastante útil para você, na vida profissional ou para seus projetos de pesquisa, e a ferramenta certa - aprendizado de máquina, ou estatística clássica - e o modelo específico a ser utilizado, em última análise, dependerá do contexto mais amplo do seu problema.

Há muitos temas que não foram abordados aqui como intervalos de confiança, diversos outros modelos estatísticos, critérios de seleção de modelos, conceitos de ajuste no aprendizado de máquina ou validação cruzada etc. mas contamos que você encontrará aqui um ótimo ponto de partida para se aprofundar nesses pontos quando precisar.

# **Material complementar**

Os códigos completos, exercícios, conjuntos de dados e outros materiais do curso podem ser acessados no site permanente *[https://github.com/Introducao-Series-Temporais-em-](https://github.com/Introducao-Series-Temporais-em-Python/minicurso-SBC-SBSI-2024)[Python/minicurso-SBC-SBSI-2024](https://github.com/Introducao-Series-Temporais-em-Python/minicurso-SBC-SBSI-2024)*.

# **Referências**

Box, G. E., Jenkins, G. M., Reinsel, G. C., Ljung, G. M. (2015). Time series analysis: forecasting and control. John Wiley & Sons.

Chatfield, C. (1996) The analysis of time series: an introduction. Chapman and hall/CRC.

Coghlan, A. (2024) Welcome to a little book of R for time series. Parasite Genomics Group, Cambridge, U.K. [https://a-little-book-of-r-for-time](https://a-little-book-of-r-for-time-series.readthedocs.io/en/latest/)[series.readthedocs.io/en/latest/.](https://a-little-book-of-r-for-time-series.readthedocs.io/en/latest/) Acesso em: 12 jan. 2024.

De Gooijer, J. G., Hyndman, R. J. (2006) 25 years of time series forecasting. International journal of forecasting, v. 22, n. 3, p. 443-473.

Greykite. Disponível em: [https://linkedin.github.io/greykite/.](https://linkedin.github.io/greykite/) Acesso em: 12 jan. 2024.

Hyndman, R. J., Athanasopoulos, G. (2018) Forecasting: principles and practice.

Keras. Disponível em: [https://keras.io/.](https://keras.io/) Acesso em: 12 jan. 2024.

Kong, Q., Siauw, T., Bayen, A. (2020) Python Programming and Numerical Methods: A Guide for Engineers and Scientists. Academic Press, 2020. Disponível em: [https://pythonnumericalmethods.berkeley.edu/notebooks/Index.html.](https://pythonnumericalmethods.berkeley.edu/notebooks/Index.html) Acesso em: 12 jan. 2024.

Montgomery, D. C., Jennings, C. L.; Kulahci, M. (2015) Introduction to time series analysis and forecasting. John Wiley & Sons.

Morettin, P. A., Toloi, C. (2006) Análise de séries temporais. In: Análise de séries temporais.

Nielsen, A. (2019) Practical time series analysis: Prediction with statistics and machine learning. O'Reilly Media.

Oliveira, R. (2022). Visualizacao de Dados em Python. ISBN: 978-65-5545-511-3. Coleção Conexão Inicial. Editora Mackenzie.

Oliveira, R., Albarracin, O. Y. E., Silva, G. R. (2024) Introdução às Séries Temporais: Uma Abordagem Prática em Python (in printing). Coleção Conexão Inicial. Editora Mackenzie. Disponível em:<https://github.com/Introducao-Series-Temporais-em-Python> Acesso em: 12 jan. 2024.

Pandas. Disponível em: [https://pandas.pydata.org/.](https://pandas.pydata.org/) Acesso em: 12 jan. 2024.

Peixeiro, M. (2022) Time Series Forecasting in Python.

Prophet. Disponível em: [https://facebook.github.io/prophet/.](https://facebook.github.io/prophet/) Acesso em: 12 jan. 2024.

scikit-learn. Disponível em: [https://scikit-learn.org/stable/.](https://scikit-learn.org/stable/) Acesso em: 12 jan. 2024.

Shmueli, G., Lichtendahl Jr. K. C. (2016) Practical time series forecasting with r: A hands-on guide. Axelrod schnall publishers.

statsmodels. Disponível em: [https://www.statsmodels.org/stable/index.html.](https://www.statsmodels.org/stable/index.html) Acesso em: 12 jan. 2024.

TensorFlow. Disponível em: [https://www.tensorflow.org/.](https://www.tensorflow.org/) Acesso em: 12 jan. 2024.

Vanderplas, J. (2016) Python data science handbook: Essential tools for working with data. O'Reilly Media, Inc., 2016. Disponível em: <https://jakevdp.github.io/PythonDataScienceHandbook/> Acesso em: 12 jan. 2024.

Zhang, A. et al. (2021) Dive into deep learning. arXiv preprint arXiv:2106.11342, 2021. Disponível em: [https://d2l.ai/.](https://d2l.ai/) Acesso em: 12 jan. 2024.